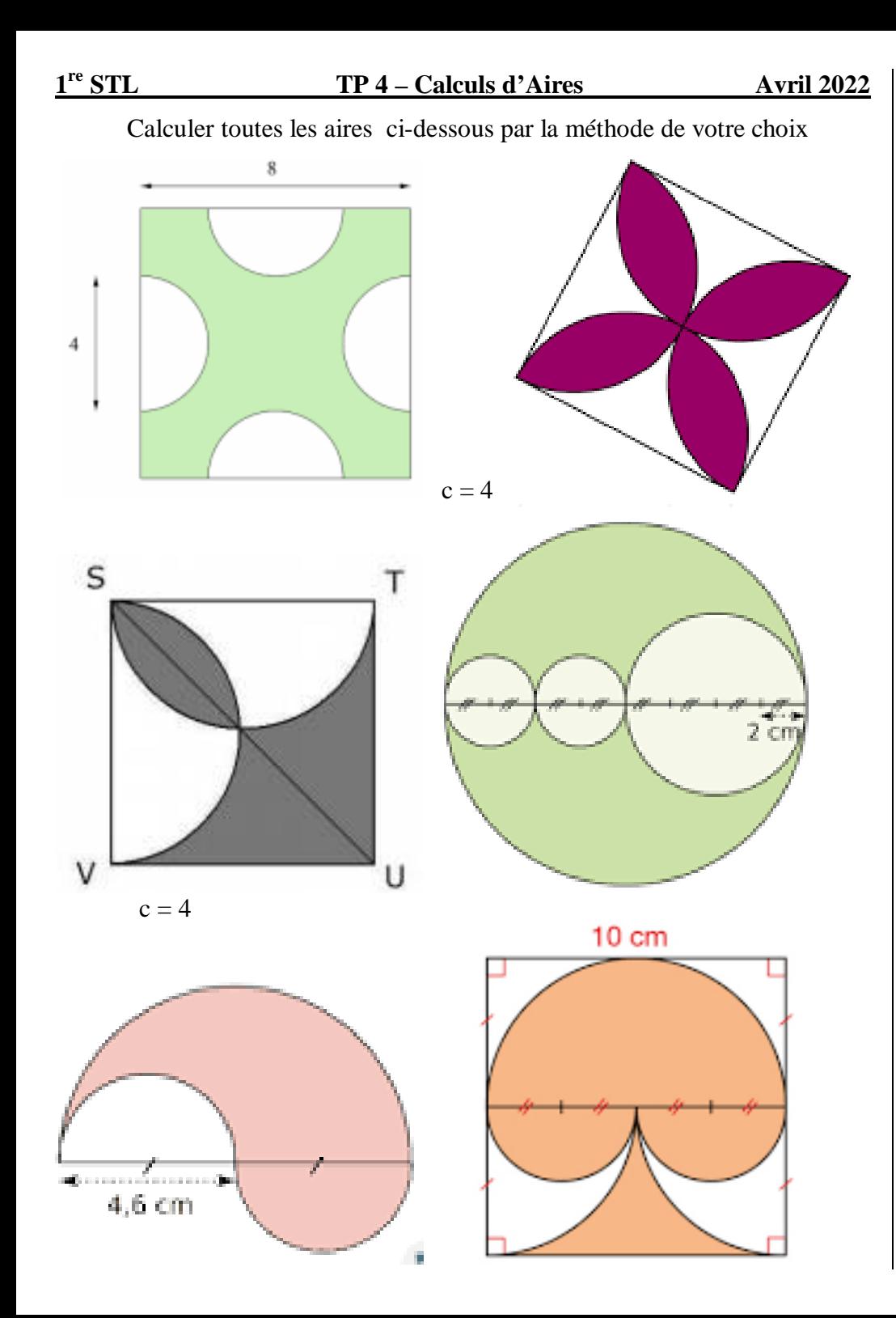

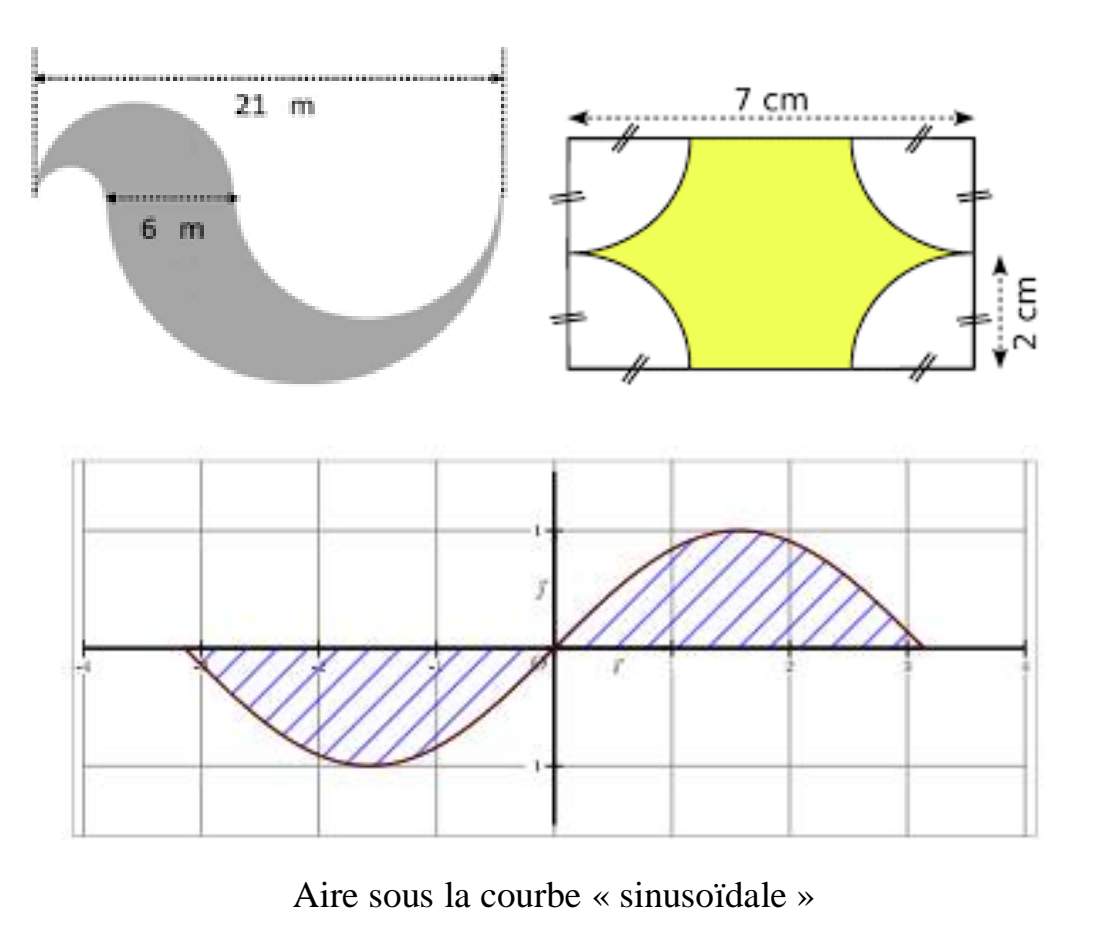

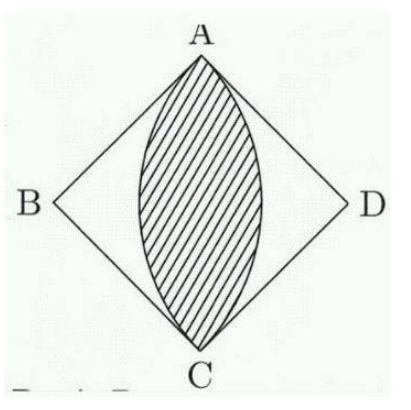

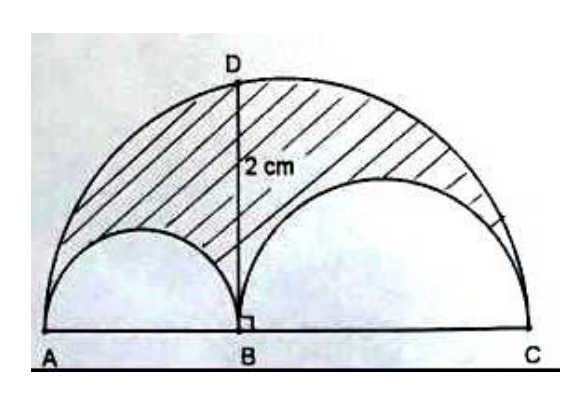

 Carré ABCD de côté 4 Aire de la « *lunule* » Aire de l' « *arbelos* »